# Datalog

Moritz Kaufmann

1. Juni 2015

Technische Universität München

# Datalog Grundlagen

# $n_{\rm m}$

#### Zusammenfassung

- 1. Faktenbasis (EDB = extensionale Datenbasis)
- 2. + logische Herleitungsregeln
- *→* Ableitung neuer Fakten (IDB = intensionale Datenbasis)

# Datalog Beispiel

EDB

# $n<sub>m</sub>$

#### % kennt(PersA, PersB, Jahr) kennt(michael,"Moritz", 2013). kennt(simon,michael, 2013). kennt(simon,andreas, 2014). kennt("Moritz", simon, 2013). kennt("Moritz", michael, 2013).

#### Herleitungsregeln

```
moritzBekannte(Pers) :− kennt(''Moritz'', Pers, _).
```
#### IDB

```
moritzBekannte(simon).
moritzBekannte(michael).
```
# Datalog Syntax

# nn.

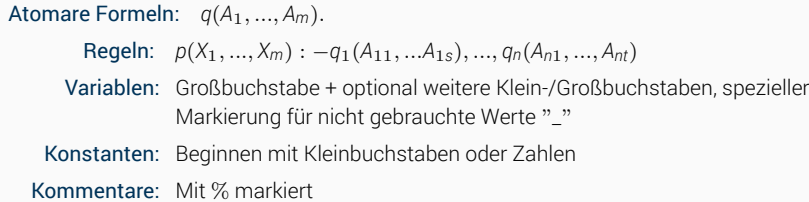

# Datalog Syntax

## $n_{\text{min}}$

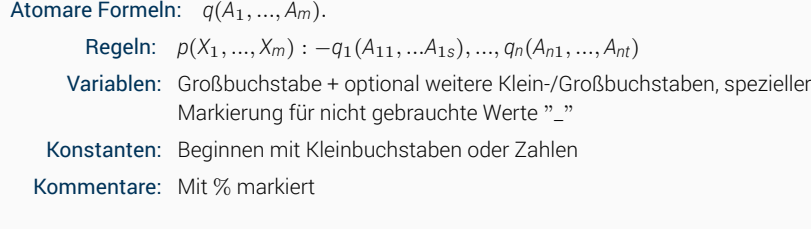

### Beispiele

Atomare Formeln: kennt(simon,michael,2013). Regeln: moritzBekannte(Pers) :- kennt("Moritz",Pers,\_). Variablen: Pers, Jahr, \_ Konstanten: "Moritz", simon, 2013 Kommentare: % kennt(A,B,Jahr)

Wichtig: Alle Formeln mit "." beenden!

# Datalog Regeln

## $n<sub>m</sub>$

#### Konjunktive Prädikate

Wenn mehrere Bedingungen gleichzeitig gelten, können diese mit "," verknüpft werden. *verbindungen2014(P1,P2):- kennt(P1,P2,Jahr), Jahr=2014.*

#### Disjunktive Prädikate

Nur eine der Regeldefinitionen muss erfüllt sein, dass ein Wert enthalten ist. *simonMoritzBekannte(P2):- kennt(simon,P2,\_). simonMoritzBekannte(P2):- kennt("Moritz",P2,\_).*

# Joins

# $n<sub>m</sub>$

#### **Datenbasis**

% kennt(PersA,PersA,Jahr). % wohntIn(Pers,Ort).

#### Regel

bekannteImGleichenOrt(A,B,Ort) :kennt(A,B,\_), wohntIn(A,Ort), wohntIn(B,Ort).

Alle Variablen mit gleichem Namen müssen mit dem selben Wert belegt sein. Somit können die Werte mehrere Prädikate verknüpft werden.

## $n<sub>m</sub>$

### Datalog

*verbindungen2014(P1,P2):- kennt(P1,P2,Jahr), Jahr=2014.*

#### **SQL**

```
WITH verbindungen2014(P1,P2) as (
 SELECT PersA, PersB FROM kennt WHERE Jahr = 2014
)
select * from verbindungen2014;
```
## $n<sub>m</sub>$

## Datalog

```
simonMoritzBekannte(P):- kennt(simon,P,_).
simonMoritzBekannte(P):- kennt("Moritz",P,_).
```
#### **SQL**

```
WITH simonMoritzBekannte(P) as (
 SELECT PersB FROM kennt WHERE PersA = 'simon'
 UNION
 SELECT PersB FROM kennt WHERE PersB = 'Moritz'
)
select P from simonMoritzBekannte;
```
# $n<sub>m</sub>$

## Datalog

```
bekannteImGleichenOrt(A,B;Ort) :-
         kennt(A,B,_), wohntIn(A,Ort), wohntIn(B,Ort).
```
#### **SQL**

```
WITH bekannteImGleichenOrt(A,B,Ort) as (
  SELECT k.PersA, k.PersB, w.Ort
  FROM kennt k, wohntIn w, wohntIn wb
  WHERE k.PersA = w.Pers AND k.PersB = wb.Pers AND w.Ort = wb.Ort
)
select * from bekannteImGleichenOrt;
```
 $n_{\rm H}$ 

<= 2-hop Freunde

beliebig entfernte Bekannte

# $n_{\rm H}$

## <= 2-hop Freunde

*zweiHopFreunde(A,B) :- kennt(A,B,\_). zweiHopFreunde(A,C) :- kennt(A,B,\_), kennt(B,C,\_).*

## beliebig entfernte Bekannte

# $n_{\text{min}}$

### <= 2-hop Freunde

*zweiHopFreunde(A,B) :- kennt(A,B,\_). zweiHopFreunde(A,C) :- kennt(A,B,\_), kennt(B,C,\_).*

## beliebig entfernte Bekannte

*bekannte(A,B) :- kennt(A,B,\_). bekannte(A,C) :- bekannte(A,B,\_), kennt(B,C,\_).*

## $n<sub>m</sub>$

<= 2-hop Freunde *zweiHopFreunde(A,B) :- kennt(A,B,\_).*

*zweiHopFreunde(A,C) :- kennt(A,B,\_), kennt(B,C,\_).*

### beliebig entfernte Bekannte

*bekannte(A,B) :- kennt(A,B,\_). bekannte(A,C) :- bekannte(A,B,\_), kennt(B,C,\_).*

Datalog erlaubt Rekursion, d.h. Zyklen im Abhängigkeitsgraph. Bei Rekursion werden die Regeln solange ausgewertet, bis keine neuen Fakten mehr abgeleitet werden können.

## $n<sub>m</sub>$

*bekannte(A,B) :- kennt(A,B,\_). bekannte(A,C) :- bekannte(A,B,\_), kennt(B,C,\_).*

#### SQL

Datalog

```
WITH RECURSIVE bekannte(A,B) as (
   SELECT k.PersA, k.PersB FROM kennt k
  UNION
    SELECT b.A, k.PersB FROM kennt k, bekannte b
    WHERE k.PersA = b.B
)
select * from bekannte;
```
Nicht alle rekursiven Regeln die in Datalog möglich sind, können auch in SQL übersetzt werden.